# Belle II Framework and PXD DAQ meeting

February 21 to 22

Max-Planck-Institut für Physik

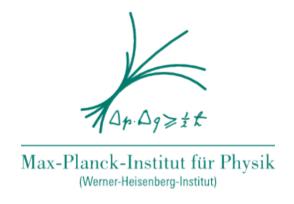

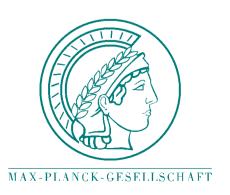

## Belle II Framework and PXD DAQ meeting 2011/02/21

#### **Andreas Moll**

Max-Planck-Institut für Physik

### Geometry workpackage

- UserInfo and optical surfaces
- On-demand loading
- Overlap handling
- Isotopes and Atoms

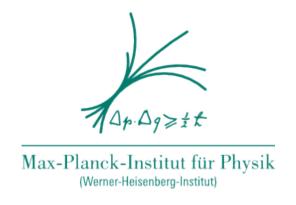

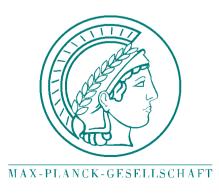

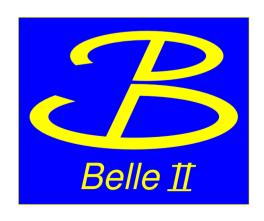

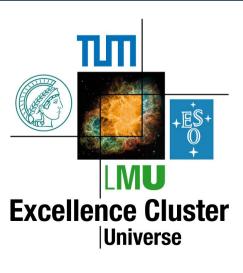

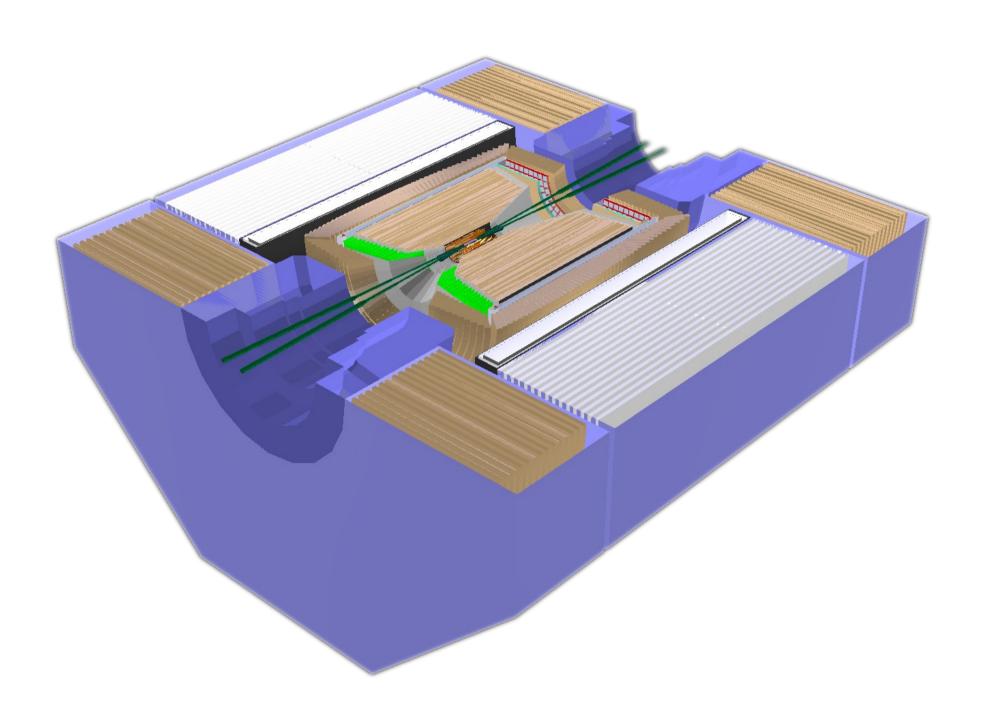

#### Overlap check (1mm tolerance):

| CDC backward cover overlaps ECL crystals:         | 144 |
|---------------------------------------------------|-----|
| CDC left tube overlaps CDC backward endplate:     | 3   |
| CDC right tube overlaps CDC forward endplate:     | 1   |
| CDC left mid tube overlaps CDC backward endplate: | 3   |
| CDC forward endplate overlaps middle:             | 5   |
| CDC backward endplate overlaps middle:            | 1   |

Mow to handle overlaps between subdetectors?

Introduce Geant4 based overlap checks?

Add additional information to volumes

Save this information with the volumes to a ROOT file

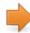

Layer ID, Ladder ID, Sensor ID, optical surfaces

#### **TVolume**

```
virtual void TAttFill::SetFillAttributes () MENU
    virtual void TAttFill::SetFillColor (Color t fcolor)
    virtual void TAttFill::SetFillStyle (Style t fstyle)
    virtual void TAttLine::SetLineAttributes () MENU
    virtual void TAttLine::SetLineColor (Color t Icolor)
    virtual void TAttLine::SetLineStyle (Style t Istyle)
    virtual void TAttLine::SetLineWidth (Width t lwidth)
    virtual void TDataSet::SetMother (TDataSet* parent = 0)
    virtual void TNamed::SetName (const char* name) MENU
    virtual void TNamed::SetNameTitle (const char* name, const char* title)
                                                                                         Embedded TObject
    virtual void TObjectSet::SetObject (TObject* obj) ←
virtual TObject* TObjectSet::SetObject (TObject* obj, Bool t makeOwner)
     static void TObject::SetObjectStat (Bool t stat)
    virtual void TDataSet::SetParent (TDataSet* parent = 0)
    virtual void TNamed::SetTitle (const char* title = "") MENU
    virtual void TObject::SetUniqueID (UInt_t uid)
    virtual void SetVisibility (TVolume::ENodeSEEN vis = TVolume::kBothVisible) MENU
    virtual void TDataSet::SetWrite ()
```

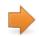

Not available in TGeoVolume

```
Solution so far (GeoDetector.h)
```

```
UserInfoClass & getVolumeUserInfo ( TGeoVolume * geoVolume ) throw (GeoVolumeIsNULL, UserInfoDynamicCastError)
```

Returns a reference to the volume user information, which is attached to the specified TGeoVolume.

If the specified TGeoVolume has no user information attached, a new one is created.

#### Parameters:

geoVolume Pointer to the TGeoVolume whose user information should be returned.

#### Returns:

00042

00043

Reference to the volume user information.

#### template method

Definition at line 140 of file GeoDetector.h.

```
if (geoVolume == NULL) throw GeoVolumeIsNULL();
UserInfoClass* userInfo = NULL;

//Check if there has already been created a user info for the TGeoVolume. If yes, return its user info.
boost::unordered_map<TGeoVolume*, VolumeUserInfoBase*>::iterator mapIter = m_geoVolumeUserInfo.find(geoVolume);
if (mapIter == m_geoVolumeUserInfo.end()) {
    userInfo = new UserInfoClass();
    m_geoVolumeUserInfo.insert(make_pair(geoVolume, userInfo));
} else {
    userInfo = dynamic_cast<UserInfoClass*>(mapIter->second);
    if (userInfo == NULL) throw(UserInfoDynamicCastError() << typeid(UserInfoClass).name());
}
return *userInfo;
}</pre>
```

Use TGeoVolume UserInfo system

Transform optical surface UserInfo automatically for Geant4

#### **Creator:**

```
OpticalSurface* optSurf = gearDir.readOpticalSurface([XPath]);
```

ArichUserInfo inherits from OpticalSurfaceUserInfo

■ ROOT dictionary

XMI structure?

```
ArichUserInfo& arichInfo = <ArichUserInfo>getVolumeUserInfo(arichVolume);
arichInfo.setOpticalSurface(optSurf);
```

#### Simulation (automatically):

OpticalSurfaceUserInfo 

G4OpticalSurface (+ MaterialPropertiesTable)

G4OpticalSurface + G4LogicalVolume = G4LogicalSkinSurface

G4OpticalSurface + 2 G4VPhysicalVolume = G4LogicalBorderSurface

#### Example for the current implementation:

```
12
       <Mixture name="PXD Glue">
13
         <Density unit="g/cm3">1.13/Density>
14
         <Elements>
15
           <Element name="C" weight="0.43902439">
16
              <AtomNumber>6</AtomNumber>
17
              <MassNumber>12.0107/MassNumber>
18
            </Element>
19
            <Element name="0" weight="0.073170732">
20
              <AtomNumber>8</AtomNumber>
21
              <MassNumber>15.9994/MassNumber>
            </Element>
23
            <Element name="H" weight="0.487804878">
24
              <AtomNumber>1</AtomNumber>
25
              <MassNumber>1.00794</MassNumber>
26
            </Element>
27
         </Elements>
28
       </Mixture>
```

Definition of atoms not necessary (e.g. Geant4 provides them)

#### What about isotope composition?

Common definition for Atoms

#### Suggestion:

<Element name="H" weight="" />

Get element from Geant4 NIST manager for sim.

- The best accuracy for the most relevant parameters guaranteed:

  Density, Mean excitation potential, Chemical bounds, Element composition

  Isotope composition, Various corrections, ...
- Consistent radiation length handling (TGeo and Geant4 have both their own formula)
- How to feed back the Geant4 elements to TGeo (Avoid TGeo material system ?)

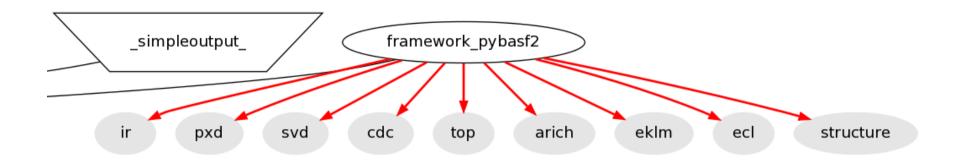

#### Linking the subdetectors with the framework registers the Creators

#### On demand loading:

- No linking of subdetector libraries
- ✓ Specify subdetectors in the steering file (don't use Bellell.xml)
- Mechanism similar to the module on-demand loading

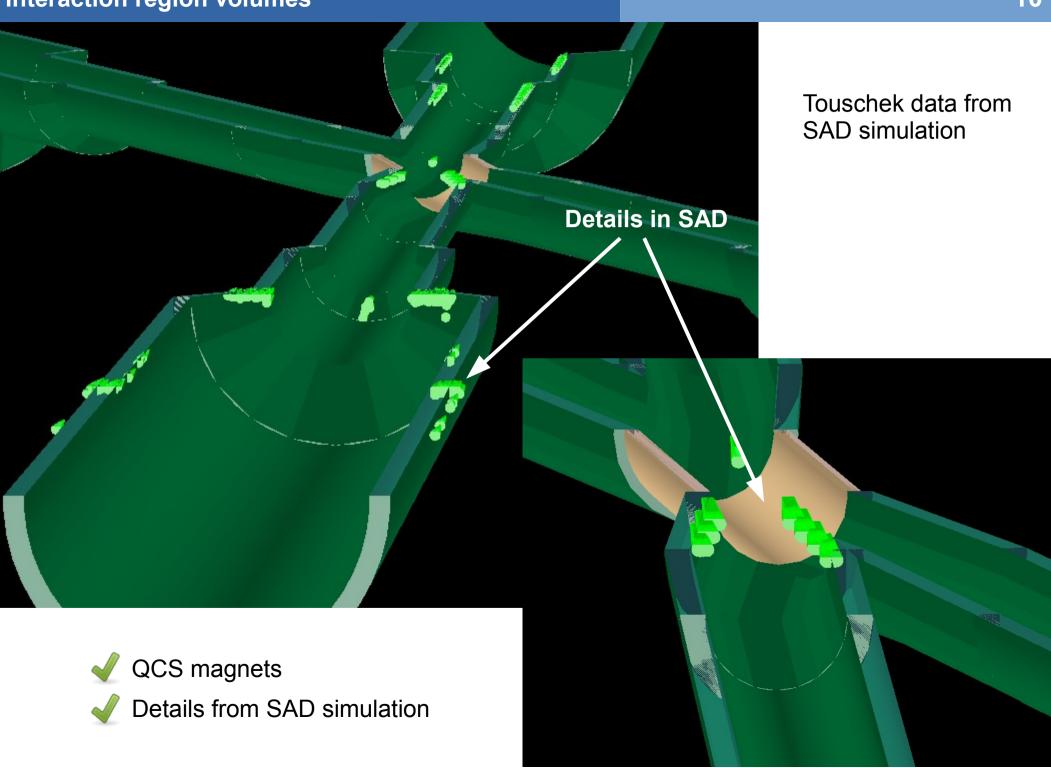